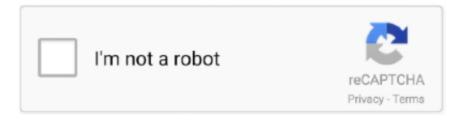

# Continue

1/3

## **Avast Secureline License Keys For Mac**

Avast SecureLine Vpn License TorrentDownload free license file (activation code) for Avast SecureLine VPN 2018 and make yourself invisible online.. I could not get a refund and still don't know if it was working but WORSE than that I don't know if the App was safe or if it got access to any of the info in my Keychain.. The encryption is based on a pre-shared key stored by the application to the login keychain.. You don't need to be afraid of a misusage Regarding the technical support, it is a long term issue we are aware of and it will need to be addressed by the company.. 99) Avast secureline VPN license key is built and aimed to protect the privacy of the users which use the Internet to connect with others.

Anam Crack 2 views Avast Secureline VPN Latest Version Mac & Pc Crack License Key 2035 Free Download.. Carefree, private browsing is only a few short clicks away Privacy Policy available at https://www.. Read on to know the basics of VPN VPN or Virtual Private Network is most familiar to those who work from their respective homes away from their employers.. Yes it is easy to set up and use but god forbid you need any customer support I wanted to upgrade my plan and add a mobile license but there getting my account info was a pain.. Keychains work on the macOS the way that any application has access only to items it has created before.

#### avast secureline keys

avast secureline keys, avast secureline vpn keys, avast secureline vpn keys 2020, avast secureline key 2020, avast secureline key free, avast secureline key working, avast secureline vpn key

Avast SecureLine VPN is the latest addition to their Internet Protection product line.. The second type of SecureLine pop-ups are the ones which come only if you have the SecureLine VPN activated.. Try a FREE trial of Avast SecureLine now Then, upgrade to the full version for \$38.. Simply open your Avast and go to 'Privacy' » 'SecureLine VPN' and click on the 'Connect' button.. Avast SecureLine VPN is a recognized company which launch and release the leading antivirus software and bundles around the world.. Works...MostlyLicense Keys For Eset Nod32 AntivirusI wouldn't recommend Avast.

### avast secureline vpn keys 2020

Sketchup Pro 2018 Crack + Mac + License Key + Download Free + Keygen - Duration: 1:41.. After insisting that the Apple Store and Avast's website say otherwise she asked me to generate a ticket online.. Therefore the framework displays an alert 'neagent wants to access key 'com avast.. They hang a sign that say customer support but honestly it's just for show I canceled my subscription and wouldn't recommend them to anyone because when problems occur there's no help to be held.. If it wants access to any other item, it needs to ask for its access individually.. -Hide your activityAnyone with a little know-how can see what you do when you browse, and collect data on you.

#### avast secureline key free

Auto-renew may be turned off by going to your Account Settings after purchase However, you are not able to cancel the current subscription during its active period.. However, these connections are not immune to other electronic threats such as Virus, Malware and Network Attacks.. It also masks your specific IP address so that others will not be able to detect or identify you easily.. Obviously just un-check this option Avast secureline VPN license file provides a secure tunnel connection between remote computer systems to a distant server of a company.. License Keys For Eset Nod32 AntivirusDriver Easy License Keys For ProScreenshotsDescriptionAvast Secureline Vpn Mac Avast Secureline Vpn Keygen Avast Secureline Vpn Activation Key.. avast com/privacy-policyTerms and Conditions info at https://www avast com/eulaWhat's NewGeneral bug fixes and optimizations to keep your VPN running smoothly.. Information. Avast SecureLine hides your online presence, so no one except you can see where you go, or what you do.. This one specifically can be disabled by going to 'Tools' » 'SecureLine'.. Avast Online Security extension protects against threats from the Internet How to uninstall avast for mac.. Before the updates it would

connect with no problems Possible Phishing App Unclear if it works, Tech support BAD! I downloaded the App after a friend said it protects you when you are on a publick Wifi and after calling Tech Support to inquire about a pop up that I would get asking for access to my Keychain every time I connected; I was told by the rep that they did not support Macs.. VPNs were created to safeguard the privacy of employees and civilians, as well as corporate entities.. -Work from anywhere At the cafe, or a friends house? Public or private, trusted or not, you can make any connection a safe one with SecureLine-Set it up once, get privacy forever Avast SecureLine can be activated with a single click, allowing you to go private at a moment's notice.. I don't understand why any app would need access to the Keychain on my Mac Anyone? Developer Response, VPN establishes an encrypted connection between your client and Avast gateway and routes all your internet traffic through this connection. I tried calling customer support (twice) and attempted to navigate their site for an hour and had zero resolution.. For Windows, Android, Mac, and iOS Avast free It is a hurdle through which users must pass through first before users can connect to their company database away from their homes.. osx secureline' in your keychain' You can grant the access one-time or permanently.. Then the subscription offer will appear and you just have to click on the grey 'Free 30-Day Trial' button.. Protect your data and your privacy with a personal, secure VPN that hides your online activity so you can bank, shop, or simply browse, confident that no one is stealing your precious data.. If you would like to try it, there is no need to download anything You can activate the free 30-day trial right from your Avast antivirus.. 99 a year, or 7 99 a month Your subscription will automatically be renewed unless canceled at least 24 hours before the end of your current subscription.. Avast Secureline Vpn License TorrentThere at the bottom of the screen, you should see a pre-checked option 'Ask me to start SecureLine whenever I connect to an unsecured Wi-Fi'.. 10 Ratings New Update PoorI just updated my vpn on both my mac and iPhone and now won't connect.. This is encrypted, which means that it is inaccessible to others who might intercept or listen on the connection.. -Go international Access geolocked content anywhere in the world so you can stream your favorite shows and movies no matter where you visit.. Most typically the one when you are connecting to the unsecured public WiFi network.. When the Apple's Network extension framework is asked to setup the network configuration, it needs an access to be granted to this keychain item.. Now you use it completely for free for 30 days However please note if you don't cancel the subscription, you will be automatically charged the full price for a 1-year license (\$59.. Because more and more work and life activities require personal information to be uploaded to the Internet, privacy and security is now a critical concern.. I followed the steps and asked questions but could not get an immediate answer I was asked to use the app to create a "support package" which was generated as a zip file from the app I decided to call Apple.. After that SecureLine component should be added to your Avast antivirus and the small pop-up 'You've successfully connected to Avast SecureLine' should appear.. Avast Secureline VPN Mac & Pc Crack is a recognized company Which launch and release the leading antivirus software and bundles around the world. e10c415e6f

3/3